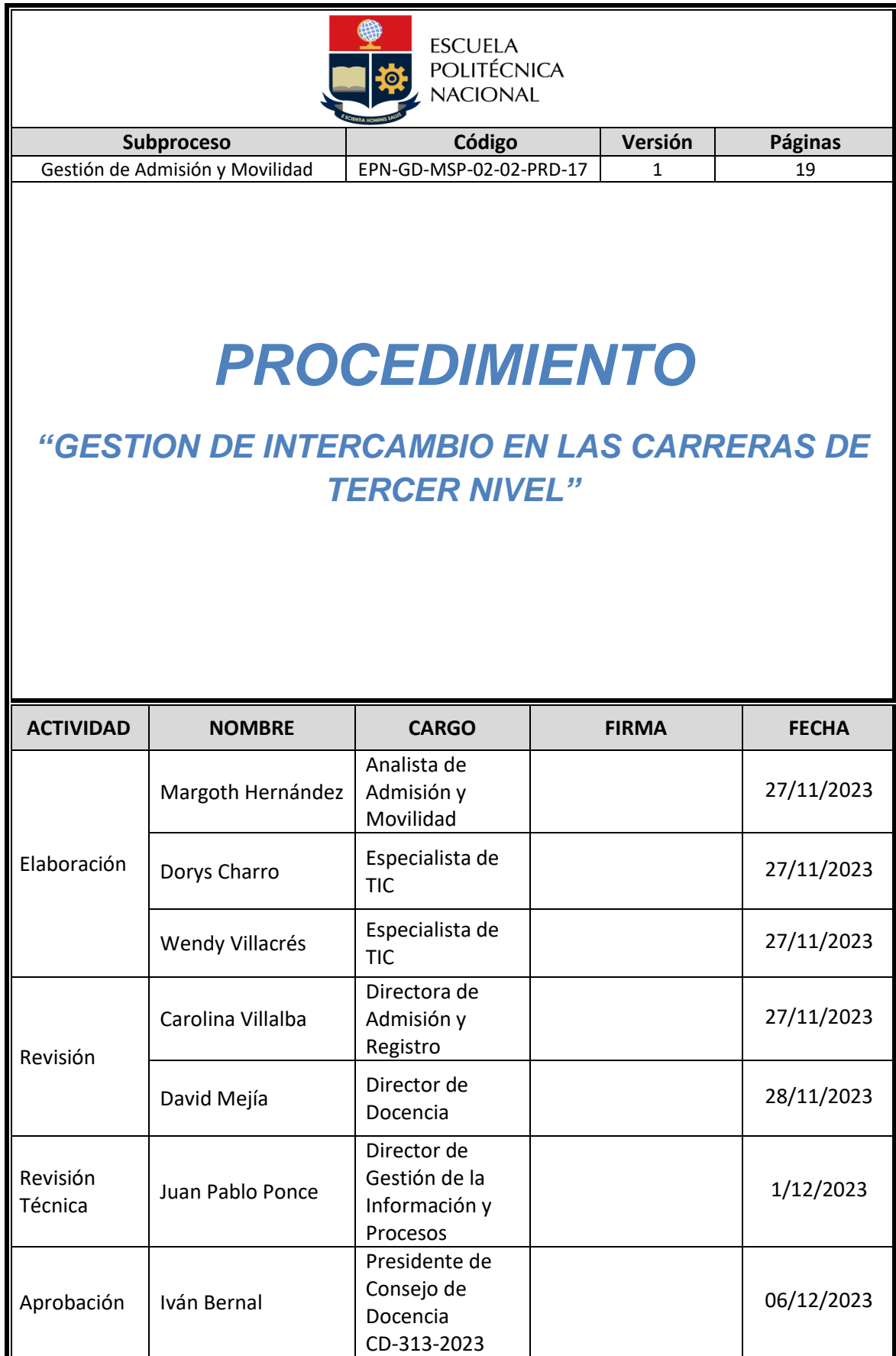

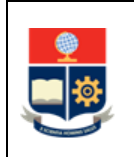

## **CONTROL E HISTORIAL DE CAMBIOS**

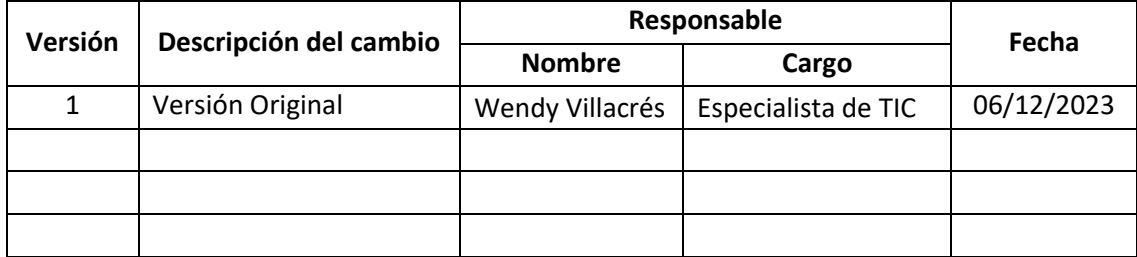

*Nota: Revisar versiones actualizadas en Repositorio Institucional de la EPN.*

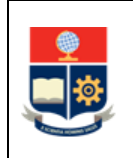

# **Contenido**

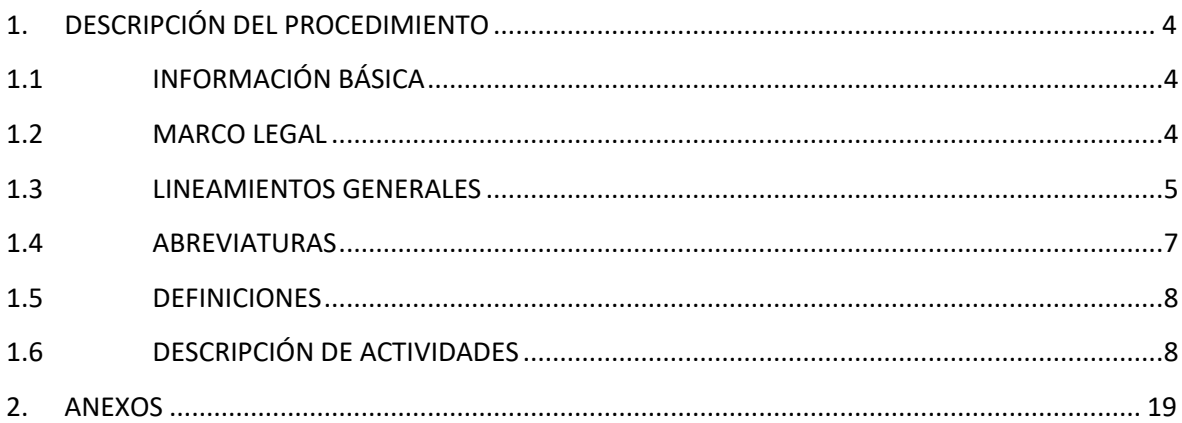

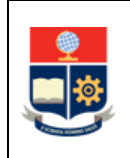

# <span id="page-3-0"></span>**1. DESCRIPCIÓN DEL PROCEDIMIENTO**

# <span id="page-3-1"></span>**1.1 INFORMACIÓN BÁSICA**

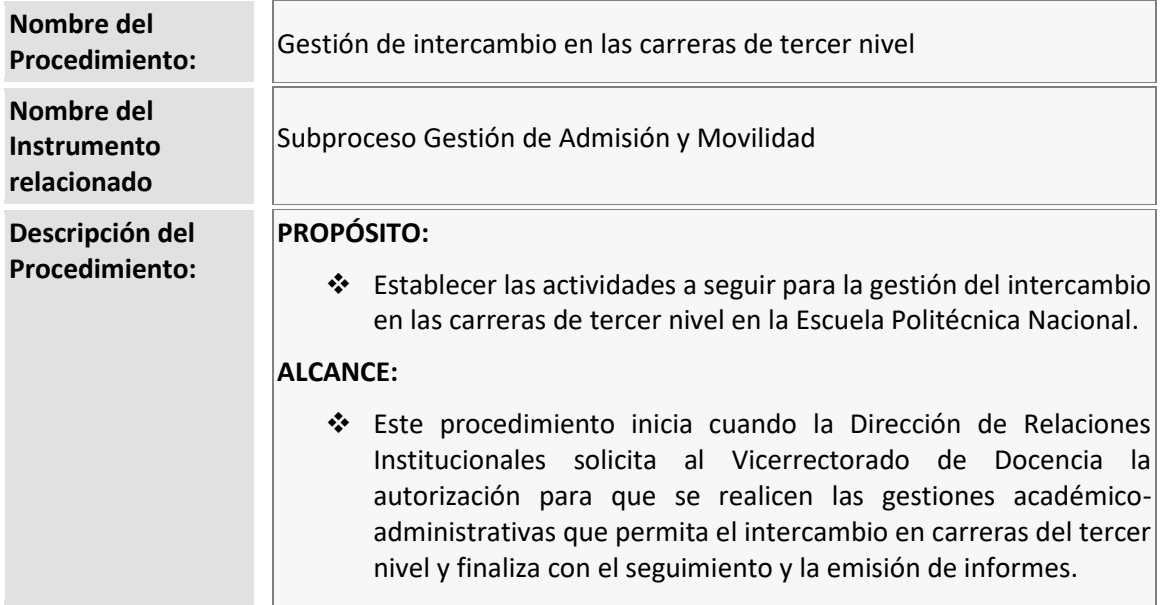

## <span id="page-3-2"></span>**1.2 MARCO LEGAL**

- **CONSTITUCIÓN DE LA REPÚBLICA DEL ECUADOR:** 
	- o Art. 28
	- o Art. 356

## **LEY ORGÁNICA DE EDUCACIÓN SUPERIOR**

- o Art. 2
- o Art. 5
- o Art. 77
- o Art. 138

## **REGLAMENTO DE RÉGIMEN ACADÉMICO DEL CONSEJO DE EDUCACIÓN SUPERIOR**

- o Art. 3
- o Art. 76
- o Art. 82
- **REGLAMENTO DE RÉGIMEN ACADÉMICO DE LA EPN**
	- o Art. 51
	- o Art. 112
	- o Art. 118

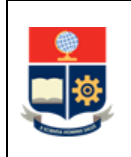

## **REGLAMENTO DE BECAS, APOYO ECONÓMICO Y DESCUENTOS DE LA EPN**

- o Art. 23
- o Art. 24
- **MODELO EDUCATIVO DE LA EPN**

#### **Nota Importante:**

Lo que no se encuentre previsto en este instrumento, se regirá a la normativa legal vigente.

## <span id="page-4-0"></span>**1.3 LINEAMIENTOS GENERALES**

El procedimiento para la Gestión de intercambio en las carreras de tercer nivel debe considerar los siguientes lineamientos generales para su ejecución:

- En el Sistema Académico Institucional se incluirá la asignatura "INTERCAMBIO ESTUDIANTIL" con 9 créditos, y sin horas asignadas a los componentes de aprendizaje para la gestión del intercambio. Estos créditos no se contabilizarán para determinar el porcentaje de créditos aprobados o reprobados. Al terminar el periodo académico, se registrará la asignatura "INTERCAMBIO ESTUDIANTIL" con el estado N equivalente a "NO CONCLUIDO", sin calificación.
- El intercambio permite a los estudiantes de la EPN interactuar con otras metodologías de enseñanza y aprender de las mismas, presentando nuevos horizontes culturales, lingüísticos, académicos y sociales.
- Los estudiantes de la EPN pueden beneficiarse de aprender o perfeccionar otro lenguaje; agregar valor al currículo profesional; desarrollar nuevas habilidades personales; crear vínculos con personas de otros países o ciudades; vivir una inmersión cultural; ampliar la visión global; entre otras.
- En caso de estudiantes que hayan perdido la gratuidad de forma definitiva, el inscribirse en "INTERCAMBIO ESTUDIANTIL" no tendrá costo.
- Un estudiante de intercambio mantendrá su condición de estudiante desde la legalización de su matrícula en la asignatura "INTERCAMBIO ESTUDIANTIL" hasta la legalización de las matrículas ordinarias del siguiente período académico ordinario.
- Un estudiante de intercambio solo podrá inscribirse en la asignatura "INTERCAMBIO ESTUDIANTIL". De ser el caso en el que apruebe asignaturas en la Institución de Educación Superior de intercambio y que estas sean sujetas de homologación, una vez el Subdecano o Subdirector de la ESFOT realice el estudio de homologación, se registrará en el Sistema

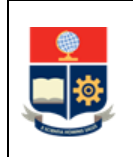

Académico Institucional las asignaturas objeto de homologación, en el periodo siguiente al del intercambio.

 Toda la documentación generada en cada una de las actividades de este procedimiento formará parte del expediente.

## **Lineamientos para estudiantes de otras Instituciones de Educación Superior que soliciten el intercambio para estudiar en la Escuela Politécnica Nacional**

- En caso de que los convenios suscritos con instituciones de educación superior a las que pertenecen los estudiantes que soliciten el intercambio para estudiar en la Escuela Politécnica Nacional, no contemplen cláusulas de reciprocidad en el pago de matrículas, o cuando no existan convenios suscritos con las instituciones de educación superior de origen, la Dirección de Relaciones Institucionales solicitará el registro de estudiantes mediante el PROCEDIMIENTO PARA GESTIÓN DE ESTUDIANTES LIBRES, con el respectivo pago de valores por concepto de matrícula y aranceles.
- Todo estudiante de otra Institución de Educación Superior que solicite el intercambio para estudiar en la Escuela Politécnica Nacional deberá contar con un seguro de vida y accidentes, con cobertura internacional en el caso de estudiantes extranjeros, o con cobertura local, en el caso de estudiantes nacionales, contratado de manera particular en su lugar de origen.
- La Dirección de Relaciones Institucionales iniciará lo establecido en este procedimiento, con al menos 25 días laborables previos al inicio de las matrículas ordinarias para las carreras del tercer nivel de la Escuela Politécnica Nacional.
- Para la inscripción en las asignaturas, los estudiantes de otras Instituciones de Educación Superior, dependiendo de la unidad académica que gestione dichas asignaturas, deberán contar con la autorización del Subdecano o Subdirector de la ESFOT, luego del análisis que para el efecto estas autoridades realicen.

## **Lineamientos para estudiantes de la Escuela Politécnica Nacional que soliciten el intercambio para estudiar en otra Institución de Educación Superior**

- Los estudiantes de la Escuela Politécnica Nacional que soliciten el intercambio para estudiar en otra Institución de Educación Superior podrán solicitar apoyo económico para llevar a cabo sus estudios.
- En caso de requerirlo, los estudiantes de la Escuela Politécnica Nacional a quienes se les autorice el realizar el intercambio, podrán solicitar la extensión del período de intercambio

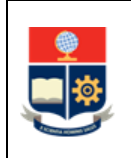

por una sola ocasión. La extensión será concedida por el plazo máximo de un período académico.

 En aquellos casos en los que, a un estudiante de la Escuela Politécnica Nacional a quien se le autorizó realizar el intercambio y a quién se concedió apoyo económico para realizar sus estudios y, además, a quién se les concedió extensión del periodo de intercambio, para cursar el período de la extensión no podrá solicitar apoyo económico.

## **Lineamientos para la solicitud y concesión de apoyo económico para intercambios:**

- Para solicitar el apoyo económico, el estudiante de la Escuela Politécnica Nacional que solicite el intercambio, y Luego de comprobar el cumplimiento de requisitos académicos, iniciará el trámite con la siguiente anticipación al evento:
	- o Al menos 30 días laborables previos al inicio de estudios en Instituciones de Educación Superior internacionales.
	- o Al menos 20 días laborables previos al inicio de estudios en Instituciones de Educación Superior nacionales.
- Una vez aprobada la concesión de apoyo económico, el solicitante deberá cumplir con todas las actividades de tipo administrativo establecidas, desde las actividades requeridas para la ejecución del desembolso del valor autorizado hasta la entrega del informe final y liquidación de valores.
- El monto máximo autorizado como apoyo económico, en cada caso, será el definido en el REGLAMENTO DE BECAS, APOYO ECONÓMICO Y DESCUENTOS DE LA ESCUELA POLITÉCNICA NACIONAL.
- Todas las solicitudes de apoyo económico estarán sujetas a la verificación de la disponibilidad de recursos por parte del Vicerrectorado de Docencia.

## <span id="page-6-0"></span>**1.4 ABREVIATURAS**

- **DAR**: Dirección de Admisión y Registro
- **DBP**: Dirección de Bienestar Politécnico
- **DCS**: Departamento de Ciencias Sociales
- **DRI**: Dirección de Relaciones Interinstitucionales
- **EPN:** Escuela Politécnica Nacional
- **IES**: Institución de Educación Superior

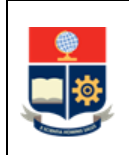

- **SAI**: Sistema de Académico Institucional
- **SG**: Secretaría General
- **VD**: Vicerrectorado de Docencia

## <span id="page-7-0"></span>**1.5 DEFINICIONES**

- **Responsable de la Unidad Académica:** Para la aplicación del presente procedimiento se refiere a:
	- o Para estudiantes de otra IES que soliciten el intercambio para estudiar en la EPN: Subdecano o Subdirector de la ESFOT.
	- o Para estudiantes de la EPN que soliciten el intercambio para estudiar en otra IES y requieran apoyo económico: Decano o Director de la ESFOT.

## <span id="page-7-1"></span>**1.6 DESCRIPCIÓN DE ACTIVIDADES**

Se describe la opción de intercambio hacia la EPN e intercambio desde la EPN según corresponda:

#### **Determinar casos intercambios**

La DRI determina el tipo de trámite que requiere en relación al intercambio: CASO – INTERCAMBIO HACIA LA EPN: Ir a la Actividad 1. CASO – INTERCAMBIO DESDE LA EPN: Ir a la Actividad 16.

#### **INTERCAMBIO HACIA LA EPN**

Para los estudiantes de otras IES que deseen solicitar el intercambio para estudiar en la EPN, se deben realizar las siguientes actividades:

#### **1. Solicitar la admisión de estudiante de intercambio**

La DRI, una vez verificado el cumplimiento de requisitos, remite mediante memorando, el expediente del solicitante a la DAR.

En el expediente se debe incluir la solicitud de intercambio dirigida al Vicerrector de Docencia mediante la cual solicita su admisión (Anexo 2).

#### **2. Disponer las gestiones para el registro del estudiante de intercambio**

El Vicerrector de Docencia autoriza la admisión del estudiante de intercambio y remite el expediente a la DAR con la disposición de gestionar con las diferentes unidades académicas la asignación de cupos en las asignaturas solicitadas.

#### **3. Gestionar asignación de cupos**

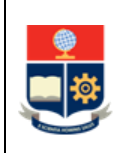

La DAR solicita a la autoridad responsable (Subdecano o Subdirector de la ESFOT) se analice la disponibilidad de cupos en las asignaturas incluidas en la solicitud del estudiante de intercambio.

En caso de que en la solicitud se incluyan asignaturas gestionadas por diferentes unidades académicas, la DAR solicita mediante correo electrónico, a cada autoridad responsable el análisis correspondiente.

En el caso particular de las asignaturas del área social-humanísticas se solicitará el análisis al Jefe del DCS.

## **4. Analizar requerimiento y notificar resultado**

El Subdecano, Subdirector de la ESFOT o Jefe del DCS analiza el pedido con base en la disponibilidad de cupos.

En caso de que el solicitante cumpla con disponer de los conocimientos previos para tomar la o las asignaturas solicitadas, notifica a la DAR, mediante correo electrónico, el resultado del análisis de la o las asignaturas en las cuales autoriza la asignación de un cupo, así como indica los paralelos en los que puede otorgar el cupo.

En caso de no contar con cupos disponibles o que el solicitante no cumpla con los conocimientos previos requeridos para ninguna asignatura solicitada, notificará la no autorización de tomar asignaturas en su unidad académica.

#### **5. Consolidar oferta de asignaturas**

La DAR, con base en las notificaciones recibidas de las diferentes autoridades (Subdecano, Subdirector de la ESFOT o Jefe del DCS), consolida las asignaturas y paralelos en los que se asignó y otorgó un cupo y genera los posibles horarios para el solicitante.

En caso de que exista cruce de horarios, la DAR coordina con las autoridades (Subdecano, Subdirector de la ESFOT o Jefe del DCS) se analice la posibilidad de que se asigne un cupo en otro paralelo. En caso de acoger el pedido, el Subdecano o Subdirector de la ESFOT notificará la actualización de la información a la DAR, mediante correo electrónico.

## **6. Notificar a DRI los horarios de las asignaturas autorizadas.**

La DAR, mediante correo electrónico, notifica a la DRI los horarios generados con las asignaturas autorizadas y los paralelos en los que se otorgó el cupo.

## **7. Establecer con el estudiante el horario de clases definitivo e informar a la DAR**

La DRI establece, conjuntamente con el estudiante de intercambio, el horario en el cual asistirá a clases durante el período académico y lo notifica a la DAR mediante correo electrónico.

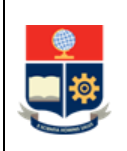

## **8. Ejecutar el procedimiento de matriculación para los cursos de nivelación y las carreras de tercer nivel**

La DAR, ejecuta las actividades requeridas en el SAI para inscribir al estudiante de intercambio considerando el horario de clases definitivo. Como parte de estas actividades se realizará la legalización de la matrícula.

## **9. Realizar inducción a estudiante**

La DRI ejecuta las actividades necesarias para la inducción del estudiante de intercambio. Como parte de la inducción la DRI realizará la exposición del sistema de evaluación definido en el Reglamento de Régimen Académico de la EPN. De ser el caso, la DRI puede solicitar soporte a la DD para la inducción.

## **10. Ejecutar actividades académicas**

El estudiante de intercambio, cumple con las actividades académicas establecidas durante el período académico, de acuerdo al sílabo definido para cada asignatura.

## **11. Solicitar la emisión de documentos para enviar a la IES de origen**

La DRI, una vez concluido el período académico y cerrado el SAI, solicita al VD la emisión de los documentos requeridos para enviar a la IES de origen del estudiante de intercambio, según lo establecido en cada convenio o con base en los requerimientos particulares.

#### **12. Emitir documentos y solicitar su certificación a la SG**

El Vicerrector de Docencia, con base en las especificaciones del requerimiento de la DRI, dispone a la DAR se emitan los documentos solicitados y se los envíe a la SG para su certificación.

#### **13. Certificar documentos**

La SG ejecuta las actividades para certificar los documentos y los remite en físico al VD.

#### **14. Remitir documentos certificados a la DRI**

El VD, en respuesta al requerimiento de la DRI, envía mediante memorando los documentos debidamente certificados.

#### **15. Entregar documentos certificados a estudiante y a la IES de origen**

La DRI realiza las gestiones para remitir los documentos certificados, tanto al estudiante de intercambio como a la IES de origen.

**FIN**

#### **INTERCAMBIO DESDE LA EPN**

Para los estudiantes de la EPN que deseen solicitar el intercambio para estudiar en otra IES, se debe realizar las siguientes actividades:

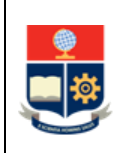

#### **16. Remitir expediente para autorización de estudiante de intercambio**

La DRI, luego de realizar todas las gestiones para determinar el cumplimiento de requisitos por parte de estudiante de intercambio remite, mediante memorando, el expediente de intercambio al VD.

## **17. Disponer las gestiones para el registro y matrícula del estudiante de intercambio**

El VD, una vez revisado el expediente de intercambio, dispone a la DAR que se ejecuten las gestiones necesarias para la inscripción y matrícula del estudiante de intercambio.

## **18. Ejecutar actividades para la matrícula del estudiante de intercambio**

La DAR realiza las actividades previas a la matrícula en el SAI, y asignando un cupo en la asignatura "INTERCAMBIO ESTUDIANTIL".

Así también la DAR inscribe al estudiante de intercambio en la asignatura "INTERCAMBIO ESTUDIANTIL" en el período académico para el cual solicita autorización para el intercambio y notifica al estudiante de intercambio.

## **19. Analizar reglamentación**

El estudiante analiza el REGLAMENTO DE BECAS, APOYO ECONÓMICO Y DESCUENTOS DE LA ESCUELA POLITÉCNICA.

De ser el caso, el estudiante solicita apoyo económico en la DAR.

## **¿El estudiante requiere apoyo económico institucional?**

**SI:** Ir a la Actividad 31. **NO:** Ir a la Actividad 20.

#### **20. Brindar capacitación previa al intercambio**

La DRI, una vez legalizada la matrícula, brinda al estudiante la inducción previa al inicio de las actividades en la IES de intercambio.

La DRI como parte del proceso de inducción dará detalles de la IES de intercambio.

En caso de tratarse de un intercambio a una IES internacional, durante la inducción, la DRI abordará temas de interculturalidad.

#### **21. Ejecutar las actividades objeto del intercambio**

El estudiante ejecuta las actividades planificadas como objeto del intercambio atendiendo los lineamientos de la institución anfitriona.

## **¿Requiere extensión de plazo para regresar a la EPN?**

**SI:** Ir a la Actividad 22. **NO:** Ir a la Actividad 27.

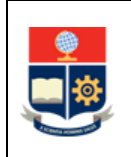

## **22. Enviar solicitud de extensión de plazo**

El estudiante de intercambio, previo a la fecha establecida como plazo para la finalización del intercambio, en caso de requerirlo solicita, por una única ocasión, de manera justificada y documentada, la extensión del plazo para su retorno. La solicitud se remite mediante correo electrónico al Vicerrector de Docencia [\(vrector.d@epn.edu.ec\).](mailto:vrector.d@epn.edu.ec))

#### **23. Analizar solicitud de extensión de plazo**

El Vicerrector de Docencia, analiza la solicitud del estudiante a fin de determinar si es pertinente o no la autorización.

Como parte de la solicitud, el estudiante debe entregar un informe de la IES destino que indique que está cumpliendo a cabalidad con las actividades planificadas.

En caso de que el estudiante haya cumplido con las actividades planificadas, se autorizará la extensión de plazo, caso contrario se negará.

## **¿Se autoriza la extensión del plazo?**

**SI:** Ir a la Actividad 25. **NO:** Ir a la Actividad 24.

#### **24. Notificar que la solicitud no fue autorizada**

El VD notifica al estudiante, mediante correo electrónico, que la solicitud no fue autorizada.

Ir a la Actividad 27.

## **25. Remitir la solicitud autorizada a la DAR**

El VD, mediante memorando, remite la solicitud de extensión del plazo autorizada a la DAR, a fin de que se realicen las actividades de matrícula en el siguiente período académico. Así también dispone a la DAR se notifique al estudiante que se autorizó la extensión de plazo.

**26. Ejecutar actividades para la matrícula del estudiante de intercambio en período extendido** La DAR realiza las actividades previas a la matrícula en el SAI, asignando un cupo en la asignatura "INTERCAMBIO ESTUDIANTIL".

Así también la DAR inscribe al estudiante de intercambio en la asignatura "INTERCAMBIO ESTUDIANTIL" en el período académico para el cual se autorizó la extensión de plazo y notifica al estudiante de intercambio.

#### **27. Elaborar informe de intercambio y entregarlo a la DAR**

El estudiante, una vez concluidas sus actividades de intercambio,solicita a la IES de intercambio la información respecto a las asignaturas aprobadas, así como información sobre la definición del sistema de evaluación de la IES de intercambio; de igual forma elabora el informe de intercambio y lo entrega en la DAR.

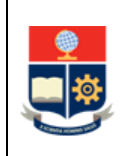

#### **¿Requiere solicitar homologación de estudios?**

**SI:** Ir a la Actividad 28. **NO:** Ir a la Actividad 29.

## **28. Ejecutar actividades para homologación de estudios Tercer Nivel**

El estudiante ejecuta el PROCEDIMIENTO DE HOMOLOGACIÓN DE ESTUDIOS PREVIOS EN EL TERCER NIVEL.

## **29. Elaborar informe final de intercambio y remitirlo al VD**

La DAR, con base en la documentación constante en el expediente de intercambio y en el informe entregado por el estudiante, elabora un informe final sobre el proceso y lo remite al VD.

## **30. Conocer y archivar el informe.**

El VD, conoce el informe emitido por la DAR y lo archiva en el expediente del trámite.

#### **FIN**

## **31. Solicitar verificación de cumplimiento de requisitos académicos**

El estudiante interesado en acceder al apoyo económico, solicita mediante correo electrónico dirigido a la DAR [\(admision.registro@epn.edu.ec\)](mailto:admision.registro@epn.edu.ec), la verificación de cumplimiento de requisitos académicos mínimos que le habiliten para presentar su solicitud de apoyo económico.

En el correo el estudiante incluirá información detallada del evento como:

- Nombres completos;
- Fechas de inicio y fin del evento;
- Lugar en el que se desarrollará el evento; y,
- $\bullet$  Información del evento.

#### **32. Analizar el caso, verificar cumplimiento de requisitos y notificar resultado**

La DAR, con base en lo establecido en el REGLAMENTO DE BECAS, APOYO ECONÓMICO Y DESCUENTOS DE LA ESCUELA POLITÉCNICA NACIONAL y la información proporcionada por el solicitante, analiza el tipo de evento, verifica el cumplimiento de requisitos académicos mínimos, con base en la información registrada en el SAI, y notifica el resultado al solicitante.

#### **¿Cumple requisitos académicos?**

**SI:** Ir a Actividad 33. **NO:** Ir a Actividad 20.

#### **33. Solicitar la emisión de la carta de interés o aval institucional**

Con base en la notificación de cumplimiento de requisitos académicos, el estudiante solicita:

a. La **carta de aval institucional**, al Director de la DBP, en caso de representación estudiantil institucional.

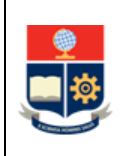

b. La **carta de interés institucional** al Decano o Director de la ESFOT, para cualquiera de los demás casos contemplados en el Art. 23 del REGLAMENTO DE BECAS, APOYO ECONÓMICO Y DESCUENTOS DE LA ESCUELA POLITÉCNICA NACIONAL.

La solicitud del estudiante debe incluir el documento de aceptación, invitación, registro, inscripción, entre otros, emitido por la Institución organizadora del evento.

## **¿Es representación estudiantil institucional?**

**SI:** Ir a la Actividad 34.

## **NO: ¿El evento es de interés institucional?**

**SI:** Ir a la Actividad 39. **NO:** Ir la Actividad 38.

## **34. Analizar y asignar elaboración de informe de pertinencia**

El Director de la DBP, analiza la solicitud del estudiante y dispone al Responsable de gestión de cultura, deportes y recreación analizar y emitir, mediante memorando, el informe de pertinencia.

## **35. Elaborar informe de pertinencia**

El Responsable de gestión de cultura, deportes y recreación analiza los detalles de la invitación y emite, mediante memorando dirigido al Director de la DBP, el informe de pertinencia.

#### **¿La representación en el evento es de interés institucional?**

**SI:** Ir a la Actividad 37. **NO:** Ir a la Actividad 36.

## **36. Notificar que el pedido no procede**

La DBP mediante correo electrónico institucional, notifica al estudiante que su pedido no procede y archiva el trámite. Así también notifica a la DAR.

**FIN**

## **37. Emitir el aval institucional y solicitar apoyo económico al Rector**

La DBP, en caso de considerar pertinente la representación institucional en el evento indicado en la solicitud emite el aval institucional y lo envía al Rector, mediante memorando, solicitando la autorización para que se conceda el apoyo económico solicitado.

Ir a la Actividad 39.

## **38. Notificar que el pedido no procede**

El Decano o Director de la ESFOT mediante correo electrónico, notifica al estudiante que su pedido no procede y archiva el trámite. Así también notifica a la DAR.

**FIN**

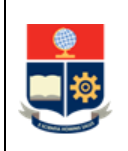

## **39. Emitir carta de interés institucional y solicitar el apoyo económico al Rector**

El Decano o Director de la ESFOT, en caso de considerarlo pertinente, emite la carta de interés institucional y la envía al Rector, mediante memorando, solicitando la autorización para que se conceda el apoyo económico al estudiante.

## **40. Recibir aval o carta de interés académico y disponer el análisis del pedido**

El Rector recibe la solitud de concesión de apoyo económico y la remite al Vicerrector de Docencia disponiendo su análisis de acuerdo con la normativa legal vigente.

## **41. Solicitar informe de cumplimiento de requisitos**

El VD, una vez verificado que existen recursos disponibles para atender la solicitud, dispone a la DAR, mediante memorando, la elaboración del informe de cumplimiento de requisitos, con base en lo establecido en EL REGLAMENTO DE BECAS, APOYO ECONÓMICO Y DESCUENTOS DE LA ESCUELA POLITÉCNICA NACIONAL.

## **42. Solicitar certificados a dependencias administrativas**

La DAR, con base en la lista de documentos requeridos para elaborar el expediente del trámite para concesión de apoyo económico, solicita mediante memorando, la emisión de los certificados a las diferentes dependencias administrativas y unidades académicas.

#### **¿Todas las unidades certifican cumplimiento de requisitos?**

**SI:** Ir a la Actividad 44. **NO:** Ir a la Actividad 43.

## **43. Notificar que el pedido no procede**

La DAR, mediante correo electrónico, notifica al solicitante que su pedido no procede indicando el requisito que no cumple y archiva el trámite**.**

#### **FIN**

#### **44. Requerir documentación adicional**

La DAR una vez que las unidades administrativas y académicas han certificado el cumplimiento de requisitos solicita al estudiante, mediante correo electrónico, todos los documentos adicionales que debe presentar, con base en la lista de documentos requeridos para el expediente del trámite (Anexo 3).

#### **45. Entregar documentación adicional**

El estudiante, en respuesta al requerimiento, entrega de manera física toda la documentación solicitada, en las oficinas de la DAR, en un plazo de 3 días laborables contados a partir de la notificación.

## **¿El estudiante entrega la documentación completa?**

**SI:** Ir a la Actividad 47.

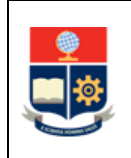

**NO:** Ir a la Actividad 46.

## **46. Notificar que el trámite no procede y archivar**

La DAR, en caso de no recibir la documentación por parte del solicitante, en el plazo indicado en el correo, o en caso de que el estudiante haya entregado documentación incompleta, notifica al solicitante que su pedido no procede y archiva el trámite.

#### **FIN**

## **47. Emitir informe de cumplimiento de requisitos**

La DAR una vez que ha recopilado todos los documentos requeridos para el expediente del trámite, elabora el informe de cumplimiento de requisitos y lo remite al VD.

En caso de que la institución de intercambio informe que entregará valores al estudiante, la DAR solicita la revisión de la documentación a la Dirección Financiera, a fin de recibir recomendaciones para la elaboración del presupuesto por parte del estudiante.

## **¿El informe tiene recomendación favorable?**

**SI:** Ir a la Actividad 48. **NO:** Ir a la Actividad 51.

#### **48. Ejecutar subproceso de Gestión de Certificaciones POA y PAI Institucional**

La Dirección de Planificación, ejecuta el subproceso para la emisión de la Certificación POA.

La documentación generada es parte del expediente.

#### **49. Ejecutar subproceso de Ejecución Presupuestaria**

La Dirección Financiera, ejecuta el proceso de Ejecución Presupuestaria y emite la Certificación Presupuestaria.

#### **50. Solicitar autorización de gasto para concesión de apoyo económico al Rector**

El VD, mediante memorando, solicita al Rector de la EPN se autorice el conceder el apoyo económico y solicita se autorice el gasto por el valor autorizado.

#### **51. Revisar y autorizar el gasto para la concesión de apoyo económico**

El Rector revisa el expediente y emite resultado de la solicitud mediante sumilla inserta en el memorando del Vicerrector de Docencia.

#### **¿Se autoriza la concesión de apoyo económico?**

**NO:** Ir a la Actividad 52 **SI: Tipo de destino Internacional:** Ir a la Actividad 53. **Nacional:** Ir a la Actividad 57.

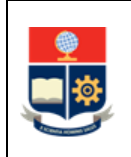

#### **52. Notificar al solicitante que su pedido no procede**

El VD notifica al solicitante y a la DAR que no se aprueba la solicitud.

**FIN**

#### **53. Gestionar con Embajada correspondiente**

La DRI, gestiona con la Embajada correspondiente la visa del estudiante.

#### **54. Solicitar a estudiante la visa vigente**

El VD, solicita mediante correo electrónico la copia de la visa.

#### **¿Estudiante cuenta con visa vigente?**

**SI:** Ir a la Actividad 57. **NO:** Ir a la Actividad 55.

#### **55. Notificar respuesta no favorable de la postulación**

El VD, notifica mediante memorando y correo electrónico a la Autoridad Académica y al estudiante, respectivamente, que no cumple con todos los requisitos para continuar con el trámite.

#### **56. Registrar en matriz de apoyo económico**

El VD registra en la matriz de apoyos económicos la observación de no continuidad del trámite.

**FIN**

#### **57. Solicitar elaboración y suscripción de contrato**

El VD, solicita mediante memorando al Director Jurídico, la elaboración del contrato y la gestión de la suscripción del mismo por parte del estudiante, del garante y del VD, para lo cual remite el expediente.

#### **58. Ejecutar el proceso de Asesoría Jurídica**

La Dirección de Asesoría Jurídica, ejecuta el proceso de Asesoría Jurídica, emite el contrato y remite el expediente al VD.

#### **59. Distribuir contratos y letras de cambio**

El VD, una vez receptados los contratos, distribuye los mismos y la letra de cambio de acuerdo con lo siguiente:

- A la Dirección Financiera remite un contrato y la letra de cambio.
- A la Dirección Jurídica remite un contrato.
- Al estudiante entrega un contrato.

#### **60. Solicitar e informar la asignación de apoyo económico**

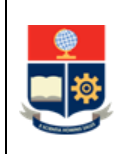

El VD solicita mediante memorando al Director Financiero la asignación del apoyo económico a favor del estudiante e informa a la Autoridad Académica correspondiente del particular.

## **61. Ejecutar el subproceso de Gestión de Pagos**

La Dirección Financiera, ejecuta el subproceso de gestión de pagos y emite el CUR de pago.

## **62. Transferir conocimientos**

El estudiante, una vez concluido el evento, realiza la transferencia de conocimientos, mediante la impartición de una charla organizada en coordinación con la Autoridad Académica, para lo cual coordina con esta el día y hora de la charla.

## **63. Elaborar documentos habilitantes**

El estudiante, elabora el informe de actividades, el informe de transferencia de conocimientos y el informe económico, con sus respectivos respaldos, y lo entrega a la Autoridad Académica.

## **64. Revisar documentos habilitantes y elaborar informe de cumplimiento**

La Autoridad Académica, revisa y remite mediante memorando al VD, el informe de cumplimiento de obligaciones del contrato con el expediente.

## **65. Solicitar a la Dirección Financiera el análisis y liquidación de apoyo económico**

El VD, mediante memorando, solicita a la Dirección Financiera el análisis y la liquidación de apoyo económico.

#### **66. Ejecutar subproceso de gestión de liquidaciones**

La Dirección Financiera, ejecuta el subproceso gestión liquidación de haberes y emite el informe de pago.

#### **67. Registrar en matriz de apoyo económico**

El VD registra en la matriz de apoyos económicos la liquidación de los haberes.

**FIN**

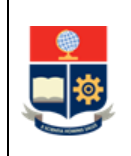

## <span id="page-18-0"></span>**2. ANEXOS**

## **ANEXO 1: DIAGRAMA DE FLUJO PARA LA GESTIÓN DE INTERCAMBIO EN LAS CARRERAS DEL TERCER NIVEL**

Disponible en: <https://atenea.epn.edu.ec/handle/25000/1096>

## **ANEXO 2: F\_AA\_239B SOLICITUD DE INTERCAMBIO**

Disponible en: <https://atenea.epn.edu.ec/handle/25000/1097>

## **ANEXO 3: DOCUMENTOS QUE FORMAN PARTE DEL EXPEDIENTE DE LA SOLICITUD DE APOYO ECONÓMICO**

Disponible en: <https://atenea.epn.edu.ec/handle/25000/1098>